## **eDocs & Messages: What Agents Should Know**

eDocs & Messages allow agents to receive documents and carrier messages as part of your download directly to your agency management system. eDocs include document images such as a PDF image of a policy declaration page. Messages are simply new information from a carrier – such as message that a client has a pending cancellation for non-payment of premium – not an actual document.

## **IMPORTANT TO KNOW**

- Free for agents.
- Do not overwrite data in your agency management system.
- Save you time and money. To see how much, [click on this link to a calculator.](https://www.ivansinsurance.com/en-us/for-agents/resources/tools/download-savings-calculator/)
- Any document that is mailed, emailed, and faxed can be sent using eDocs.
- **Delivered right to your agency** management system—no need to login to separate carrier portals.
- $\blacksquare$  Most management systems offer this capability--you just need to turn it on.
- To see which carriers support eDocs & Messages [view your IVANS connection](https://exchange.ivansinsurance.com/Account/LogOn?ReturnUrl=%2f)  [Report.](https://exchange.ivansinsurance.com/Account/LogOn?ReturnUrl=%2f)
- If your carrier doesn't offer eDocs & Messages, talk with them

## **BENEFITS**

- **Improve workflow: automatic** routing of documents to your system.
- **Save time:** Less hours spent opening mail, scanning, indexing policy documents.
- **Enhance customer service**: Respond more quickly to customer needs.
- **Reduce dependence on paper:** Eliminates manual document handling.

## **HOW TO GET STARTED**

- Check with your agency management **1.** system vendor.
- **2.** Review your processes for handling documents.
- **3.** Document how the process will change.
- **4.** Put someone in charge of the initiative.
- **5.** Turn on the feature in your agency management system.
- Use the IVANS Connections report to see **6.** which carriers offer it.
- **7.** Check the carrier's Agent Portal or contact interface support to see which transactions they support.
- Turn on eDocs & Messages one carrier at **8.** a time.
- Work toward implementing a paperless **9.** office.

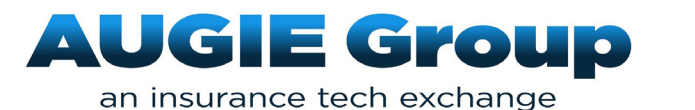